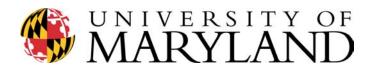

## William Wirt Middle School Educational Technology Professional Development Series

#### Agenda

**Session 4: Review** 

Expanding Our Knowledge About Spreadsheets- "EXCEL",

#### 4:15-4:25: Review

Using Excel you should be able to: (check off the ones you know)

| Find and open the Excel application                                                                                                    |
|----------------------------------------------------------------------------------------------------|
| Understand the terms: cell, row, column, sheets                                                                                                    |
| Know how to change column size                                                                                                    |
| Know how to cut and paste cells                                                                                                    |
| Know how to name and save the file                                                                                                    |
| Understand how to change number of significant figures, dollar or percent                                                                                                    |
| Know how to change rename the sheets                                                                                                    |
| Know how to insert a column, row, sheet                                                                                                    |
| Know how to edit—undo, delete info in a cell(s)                                                                                                    |
| Know how to delete an entire row/column                                                                                                    |
| Understand how to add or total a column and/or row                                                                                                    |
| Understand the summation key                                                                                                    |
| Know how to copy the summation function—applying to other column/rows                                                                                                    |
| Understand the commands (how to set it up) for summation and other functions [e.g., =SUM(C2:C20)]                                                                                              |
| Know simple functions [e.g., =the name of function (C2:C20)]; SUM, AVERAGE                                                                                                    |
| If quizzes 25% and HW 15% and Labs 30% and Tests 30% to get the total AVE quiz score cell *.25 + total AVE HW score cell *.15 + total AVE lab score cell *.30 + Total AVE test score cell *.30 |
| Know how to set up a grade book                                                                                                    |
| Know how to arrange cells in ascending/descending order                                                                                                    |
| Know how to use the up—down—right—left—and tab options                                                                                                    |
| Know the difference between coping absolute verses relative                                                                                                    |
|                                                                                                    |
|                                                                                                    |

#### **Session 5: June 9, 2003**

### **4:25-5:15:** Lesson plan review

- Upgrading lesson plans
  - o Break up in groups of 3
  - o Share lesson plans that are in "need" of updating
  - o Brainstorm what could be added (perhaps with technology)
  - o Debriefing and other input from larger group (we will have time for only a few)

### 5:15-end of class—Break when needed

# Continue with EXCEL®-advanced and graphics

- Templates
- Exercises 1 (handout)—advanced activities (filters, AVERAGE, MIN, MAX, IF > Yes/NO options, how to convert to letter grade, printing options)
- Exercise 2 (handout)--graphing